## **NC** 5/29/2011 **Exceptions Log**

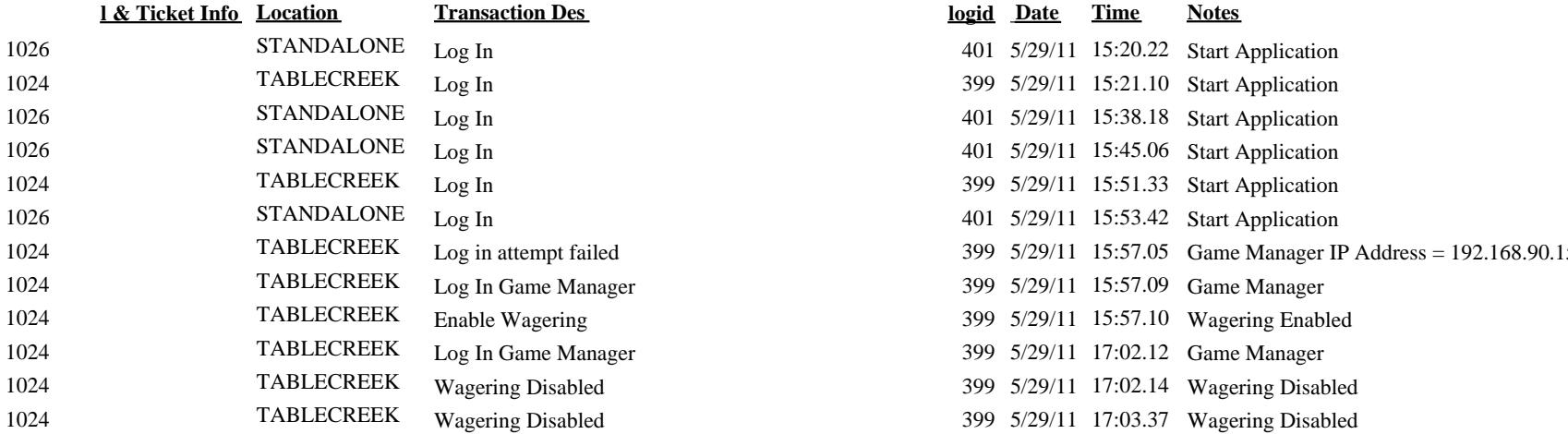

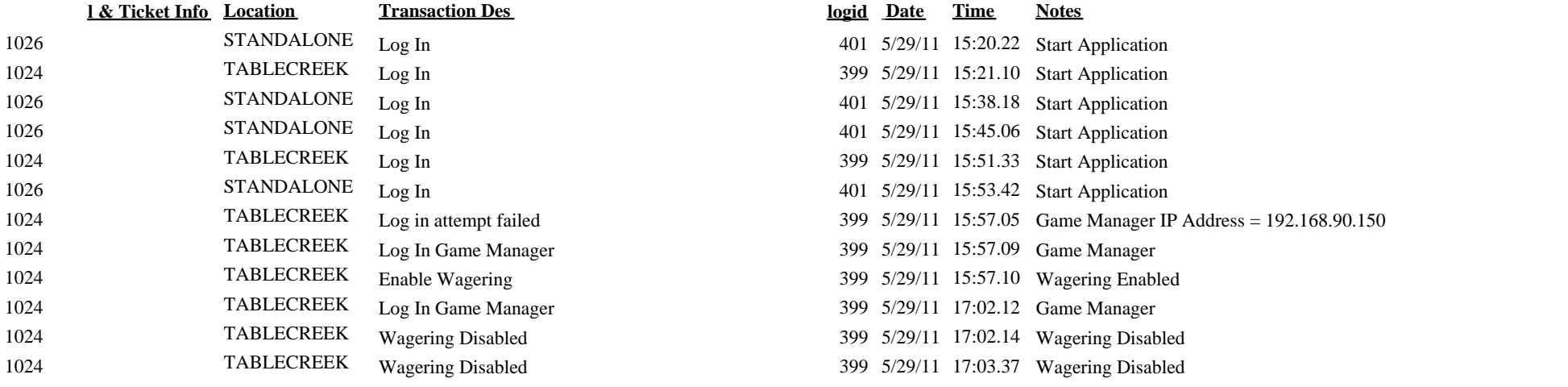